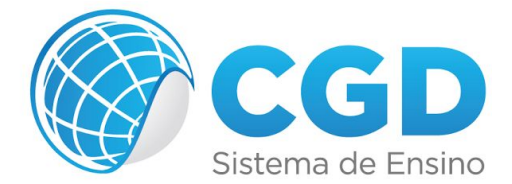

## **Photoshop CS6**

- Lição 1 Conhecendo O Photoshop
- Lição 2 Seleção E Pintura
- Lição 3 Camadas
- Lição 4 Textos
- Lição 5 Formas E Efeitos De Camada
- Lição 6 Retoques
- Lição 7 Montagens E Composição
- Lição 8 Filtros
- Lição 9 Ajustes De Imagem
- Lição 10 Ações
- Avaliação